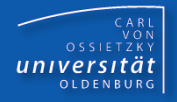

# Programmierkurs Java

# UE 10 – Klassen und Objekte II

Dr.-Ing. Dietrich Boles

© Dr.-Ing. Dietrich Boles

Programmierkurs Java © Dr.-Ing. Dietrich Boles UE 10 – Klassen und Objekte II

# **Gliederung**

rersitat

- **Example 1** Klassendefinition (Erweiterung)
- Objekte
- **E** Nutzung von Klassen
- **Beispiel Gewicht**
- Definitionen

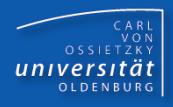

```
<klassen-def> ::= ["public"] "class" <bezeichner> "{"
                    { <attr-def |
                      <konstruktor-def> |
                      <methoden-def> | ...
                    } 
                  "}"
<attr-def> ::= <variablen-def>
<methoden-def> ::= <funktionen-def> (ohne static)
<konstruktor-def> ::= <methoden-def> (ohne Funktionstyp)
```
#### **Anmerkungen**:

- Bezeichner: **Klassenname** (neuer Typ!)
- **Klasse = Zusammenfassung von Attributen und Funktionen/Methoden**
- Gültigkeitsbereich: der gesamte Klassenblock
- Lebensdauer: entspricht Lebensdauer des Objektes
- jedes Objekt einer Klasse hat dieselben Attribute
- die Wert der Attribute können jedoch verschieden sein!

**class Mensch {**

**// Attribute boolean maennlich; int groesse; // in cm double gewicht; // in kg**

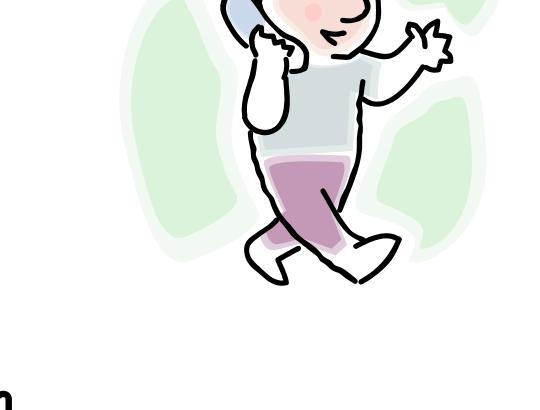

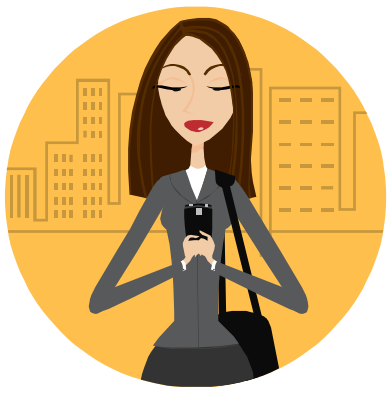

- CARL<br>OSSIETZKY<br>**CETSITÄT**
- spezielle Funktion/Methode zur Initialisierung der Attribute eines **Objektes**
- Funktionsname = Klassenname
- kein Funktionstyp (auch nicht  $\text{void}$ )
- wird bei der Erzeugung eines Objektes aufgerufen

```
// Konstruktor
Mensch(boolean mann, int groe, double gew) {
  maennlich = mann;
  groesse = groe;
  gewicht = gew;
}
```
- wie Prozeduren / Funktionen, jedoch ohne static
- können auf Attribute und (andere) Methoden zugreifen

```
// Methoden
void wachsen(int cm) {
  groesse += cm;
}
void zunehmen(double kg) {
  gewicht += kg;
}
boolean hatOrdentlichesGewicht() {
  return gewicht <= berechneNormalgewicht() &&
         gewicht >= berechneIdealgewicht();
}
```
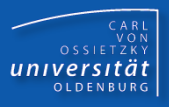

```
double berechneNormalgewicht() {
 return groesse - 100;
}
```
**double berechneIdealgewicht() {**

```
if (maennlich) {
```

```
return berechneNormalgewicht() / 100.0 * 90.0;
```

```
} else {
```

```
return berechneNormalgewicht() / 100.0 * 85.0;
```

```
}
```
**}**

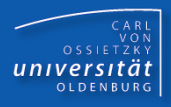

```
<objectvar-def> ::= <klassen-bezeichner>
                     <bezeichner>
                       { "," <bezeichner }
                     ";"
```
#### **Anmerkungen**:

- Klassenbezeichner muss Name einer gültigen Klasse sein
- Bezeichner sind Objektvariablen ("Namen für Objekte")
- Objektvariablen sind Referenzvariablen
- Objektvariablen speichern Referenzen auf Objekte

#### **Beispiele:**

```
Mensch paul;
Mensch willi, maria, heike;
Mensch franz = null; // expl. Initialisierung
```
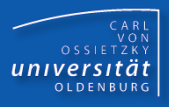

# **<object-erz> ::= "new" <bezeichner>**

```
"(" { <parameter-liste> } ")"
```
#### **Anmerkungen**:

- Bezeichner muss Name einer gültigen Klasse sein
- es muss ein "passender" Konstruktor existieren

#### **Semantik:**

- Es wird ein Objekt der entsprechenden Klasse "erzeugt" und ggfl. ein Konstruktor ausgeführt
- reserviert Speicherplatz für Objektattribute auf dem Heap
- Konstruktor: initialisiert Objektattribute
- liefert Adresse (Referenz) auf den Speicherbereich

#### **Beispiele:**

```
new Mensch(true, 181, 72.0)
new Mensch(false, 169, 55.0)
new Frau() // Fehler (unbekannte Klasse)
new Mensch(181) // Fehler (ungültiger Konstruktor)
```
- häufig erfolgt die Objektvariablendefinition und die Objekterzeugung in einer Anweisung
- Zuweisungen möglich
- Typ der Objektvariablen muss gleich Typ des Objektes sein (Ausnahme: Polymorphie!)

#### **Beispiele:**

```
Mensch paul = new Mensch(true, 181, 72.5);
Mensch karl = new Mensch(true, 192, 83.0);
paul = new Mensch(true, 176, 68.3);
karl = paul;
```

```
class Tier { . . . }
Tier mops = new Mensch(false, 168, 54.0); // Fehler!
```
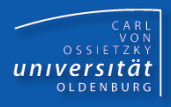

#### **<meth-aufruf> ::= <bezeichner> "." <funktionsaufruf>**

#### **Anmerkungen**:

- Bezeichner muss gültige Objektvariable sein
- Objektvariable muss auf ein Objekt verweisen
- "passende" Funktion muss in der Klasse des Objektes vorhanden sein

#### **Semantik:**

- die Funktion ("für das Objekt") wird aufgerufen
- sie "operiert" auf den Attributen des Objektes

#### **Beispiele:**

```
Mensch paul = new Mensch(true, 181, 72.0);
```
**if (paul.hatOrdentlichesGewicht()) paul.zunehmen(2.3);**

```
Mensch karl;
karl.wachsen(2); // Laufzeitfehler (kein Objekt)
paul.schrumpfen(); // Fehler (fehlende Funktion/Methode)
paul.wachsen(3.0); // Fehler (fehlende Funktion/Methode)
```

```
Mensch paul = new Mensch(true, 181, 72.0);
Mensch maria = new Mensch(false, 169, 54.5);
paul.wachsen(2);
maria.wachsen(3);
paul.zunehmen(2.5);
maria.zunehmen(1.0);
```
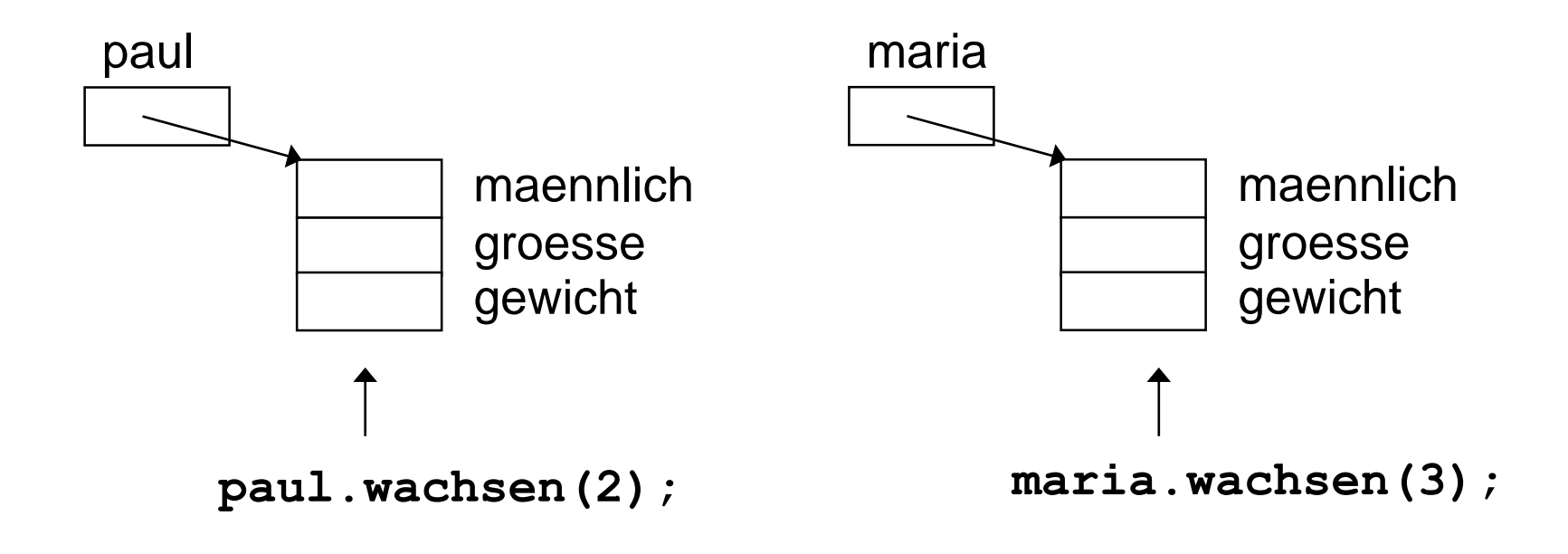

# Nutzung von Klassen

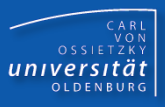

Ab jetzt gilt das Prinzip der **Datenkapselung**:

- Von außerhalb einer Klassendefinition darf nur noch auf die Methoden eines Objektes zugegriffen werden, nicht mehr auf die **Attribute!**
- Ggfls. **Getter**/**Setter**-Methoden definieren

```
class Mitarbeiter {
  double gehalt;
  double getGehalt() { return gehalt; }
  void setGehalt(double geh) { gehalt = geh; }
}
class Firma { ...
  void streik() {
       for (Mitarbeiter m : mitarbeiter) {
           m.setGehalt(m.getGehalt() + 100);
           m.gehalt += 100; // verboten
  } }
}
```
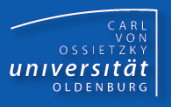

# **Problemstellung**:

Das so genannte Normalgewicht berechnet sich nach der Formel

"Körpergröße (in cm) minus 100". Das Idealgewicht beträgt bei Männern 90% und bei Frauen 85% des Normalgewichts.

Schreiben Sie ein (objektorientiertes) Java-Programm, welches nach Eingabe von Größe, Gewicht und Geschlecht ausgibt, ob ein Mensch zu dick oder zu dünn ist, oder ob er/sie zwischen Ideal- und Normalgewicht liegt.

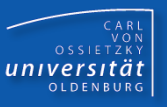

**class Mensch {**

```
// Attribute
boolean maennlich;
int groesse; // in cm
float gewicht; // in kg
// Konstruktor
Mensch(boolean mann, int groe, float gew) {
 maennlich = mann;
  groesse = groe;
  gewicht = gew;
}
```
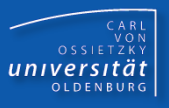

```
// Methoden
void wachsen(int cm) {
  groesse += cm;
}
void zunehmen(float kg) {
  gewicht += kg;
}
boolean hatUebergewicht() {
  return gewicht > berechneNormalgewicht();
}
boolean hatUntergewicht() {
  return gewicht < berechneIdealgewicht();
}
boolean hatOrdentlichesGewicht() {
  return gewicht <= berechneNormalgewicht() &&
         gewicht >= berechneIdealgewicht();
}
```
**// Hilfsmethoden**

```
float berechneNormalgewicht() {
  return groesse - 100;
}
```
**float berechneIdealgewicht() {**

```
if (maennlich) {
```
**return berechneNormalgewicht() / 100.0f \* 90.0f;**

```
} else {
```
**return berechneNormalgewicht() / 100.0f \* 85.0f;**

**}**

**}**

**}**

```
CARL<br>OSSIETZKY<br>CETSITÄT
```

```
public class OOGewicht {
  public static void main(String[] args) {
    boolean isMann = IO.readChar("Maennlich (m/w)?") == 'm'; 
    int groesse = IO.readInt("Groesse (cm) eingeben: ");
    float gewicht = IO.readFloat("Gewicht (kg) eingeben: ");
    Mensch person = new Mensch(isMann, groesse, gewicht);
    if (person.hatUebergewicht()) {
      IO.println("Alter Fettsack!");
    } else if (person.hatUntergewicht()) {
      IO.println("Na, du Hungerhaken!");
    } else {
      IO.println("Idealer Gewichtsbereich!");
    }
  }
```
**}**

# Definitionen (1)

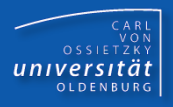

#### **Klasse**:

beschreibt

- Eigenschaften (Attribute)
- Struktur (Subobjekte)
- Verhalten (Methoden)

einer Gruppe von gleichartigen Objekten ( $\rightarrow$  Datentyp)

## **Objekte** (**Instanzen**):

- werden durch Klassen beschrieben
- setzen sich demnach zusammen aus
	- Datenelementen (Attribute)  $\rightarrow$  Eigenschaften / Struktur / Zustand
	- den auf den Attributen ausführbaren Operationen  $\rightarrow$  Verhalten
- Objekte einer Klasse haben gleiche Attribute und gleiche Funktionen; sie unterscheiden sich nur in den Werten ihrer Attribute

# Definitionen (2)

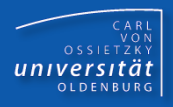

## **Attribut (Instanz-Variable)**:

- Variable, für die in jedem Objekt Speicherplatz reserviert ist
- Menge der Attribute eines Objektes repräsentiert Zustand eines **Objektes**

#### **Methode**:

– realisieren die auf Objekten einer Klasse anwendbaren Operationen

#### **Konstruktor**:

– spezielle Methode zur Initialisierung von Objekten

#### **Instantiierung**:

– Erzeugung von Objekten

#### **Protokoll einer Klasse**:

– Menge der von außen aufrufbaren Methoden einer Klasse

# Zusammenfassung

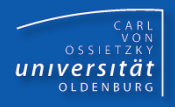

- Klasse: Bauplan für gleichartige Dinge (Objekte)
- Eine Klasse definiert einen neuen Typ
- Methoden: Eine Klasse definiert u. a. Funktionen (Methoden), die für Objekte der Klasse aufgerufen werden können
- Objekte: Von einer Klasse können Objekte erzeugt werden
- Objektvariablen: Der Methodenaufruf erfolgt via der Punktnotation über Objektvariablen, die Referenzen auf Objekte speichern können
- OO-Programm: Aufruf von Methoden von/für Objekte
- Datenkapselung: Zugriff auf Attribute von außerhalb verboten